## **Ios 7 Update Manual For Ipad 2**>>>CLICK HERE<<<

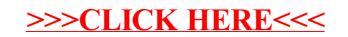